## SAP ABAP table SE16N\_OJ\_VAR\_IN {SE16N: Definition of Input Fields of Variables}

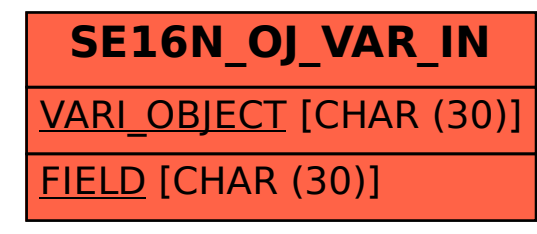